# **Hard Drive Recovery 20**

**Darril Gibson**

 **File Data Recovery** Mathew Blank,2014-12-10 Data loss can be happened either human made cause or system failure. If we know the reasons of data loss, we can reduce our data loss. In this section of this book, I'll introduce you with most common reason of data loss. After reading this book, you will be able to take necessary steps to protect your data from loss & recover it. What You'll Get Inside: Data Loss Reason of Data Loss 1) System Failure Prevention 2) Human Errors 3) Software Corruption 4) Computer viruses and Malware 5) Natural Disasters What is Data Recovery? How Data Recovery Process Work File Data Recovery for Hard Drive How you can determine a Physical Hard Drive Failure When you will have to Recover Hard Drive Recovering Hard Drive Deleted File Recovery [Windows] Formatted Drive Recovery RAW Recovery Recovering Files on Partition is lost File/Data Recovery for unreachable partition File Recovery in case all the Partitions are lost File Data Recovery for Mac Introduction to MAC Undelete files on MAC Recovering deleted file from Trash Why deleted data is recoverable File recovery in MAC Hard Drive Data Recovery for MAC Lost Partition Recovery in MAC Recovering Data from Lost Partition File Data Recovery for USB What is USB Flash Drive Reason of losing files from USB Flash Drive Recovering File from Formatted USB Drive Recovering Lost Data from Pen Drive Reasons of File/Data Loss on Pen Drive Recovering Pen Drive Data (Using EaseUs Data Recovery Software) File Data Recovery for Memory Card & SD Card Reasons and Solutions of Data Loss File

Data Recovery for Android Reason of Data Loss on Android Recovering Lost Data File Data Recovery For iPhone Reason of Data Losing on I-Phone Recovering iPhone Data Process 1 [Restoring data directly from iPhone] Process 2 [Restoring data from iTunes Backup] Process 3 [Restoring data from iCloud Backup] Data Recovery Software's Data Recovery Software for PC 1. Recuva 2. Pandora Recovery 3. Puran File Recovery 4. Glary Undelete 5. SoftPerfect File Recovery 6. EaseUS Data Recovery Wizard 7. Wise Data Recovery 8. Restoration 9. Free Undelete 10. ADRC Data Recovery Tools Data Recovery Software for Android 1. Android Data Recovery 2 Data Recovery for Android 3. iCare Recovery 4. Data Recovery from Google Store 5. MyJad Android Data Recovery Take a Sneak Peak Inside (page 12): Mac is the one of the most favorite operating system to users. It is introduced by Apple Inc. From the very beginning of the release Mac has won users mind. The developer of Mac has worked to give maximum protection to their user's data. However, like windows Mac users also face problem of data losing. Reason of data losing is same as data losing on Windows. Now I am going to describe how you can recover files on MAC using a small software called EaseUs Data Recovery. It allows users to quickly get deleted, damaged or formatted data.

 *Que's Guide to Data Recovery* Scott Mueller,Alan C. Elliott,1991 From the author of Que's bestselling Upgrading and Repairing PCs comes an expert guide explaining how to retrieve lost or damaged data, implant system security, and prevent and recover from computer viruses. Introduces a variety of utility

programs.

 Data Recovery Tips & Solutions: Windows, Linux, and BSD Kris Kaspersky,2006 This comprehensive manual covers three areas in which system administrators must be proficient to successfully recover data: the structure and operating principles of the most popular file systems, automatic data recovery techniques, and manual recovery techniques used in cases of total data destruction. Data recovery from hard drives and optical storage in Windows, BSD, and Linux file systems is described, as are automatic recovery utilities, manual and automatic recovery of deleted files on ext2/ext3 partitions and NTFS partitions, formatted NTFS partitions and deleted UFS/FFS files, RAID data recovery, media restoration with physical damage, and data loss prevention.

 **The Data Recovery Bible** Pamela Kane,1993 The one book/disk package that every PC user needs to have whether or not he/she fears that inevitably his/her PC will crash. Data recovery is only half the book. The other half deals with prevention. The author shows you several time-tested ways of utilizing preventive maintenance. The author also discusses all of the DOS commands that deal with file recovery, such as FDISK, FORMAT, CHKDSK, etc. The disk contains many useful utilities.

 *Upgrading and Fixing Laptops For Dummies* Corey Sandler,2006-02-01 Keep your laptop on top of its game! Find out how to care for your laptop, what can go wrong, and whatyou can fix A laptop is much more than a PC that shrank. It

has unique needs,and this book shows you how to meet them. You'll discover how todiagnose and fix common problems, replace parts, add externalupgrades, and develop workarounds. You'll even get the lowdown onnetworks, and find out when to repair and when to replace yourlaptop. Discover how to \* Treat your laptop properly \* Identify common problems \* Know when repair may not make economic sense \* Install a new operating system \* Troubleshoot CD and DVD drives \* Add cool peripherals

 *The Ultimate Chrome OS Guide For The Lenovo N20 Chromebook* Keith I Myers,2023-01-07 There are several books available for Chrome OS users however many of them focus on the limitations of Chrome OS, not teach readers how to unlock the full potential of their Chrome OS powered device. The Ultimate Chrome OS Guide for the Lenovo N20 Chromebook will provide a comprehensive overview of the Lenovo N20 Chromebook and how to get the most out of your purchase. This book was designed to appeal to readers from all walks of life, it does not matter if this is your first Chrome OS powered device or you are like me and have a quickly growing collection.

 *Hard Disk Technology Troubleshooting Data Recovery* Muzammil Sanusi,2013-06-11 Buku ini men-share pengetahuan yang bisa menjadikan Anda seorang ahli sehingga mampu menjaga, melindungi, dan menyelamatkan data dari berbagai macam ancaman. Termasuk di dalamnya bagaimana melindungi hard disk, menganalisa kemampuan dan katahanannya, serta memprediksi kapan `umur` dari hard disk. Juga dibahas tentang pentingnya melindungi data, cara menemukan

data yang hilang, dan teknik penyimpanan data yang benar. Proses recovery yang diberikan juga sangat profesional sehingga dapat menghemat waktu pencarian serta mengatasi berbagai masalah pasca recovery. Beberapa tindakan profesional tersebut diantaranya adalah: 1. Mengakses media penyimpanan data serta membuka file data yang terinfeksi virus dengan aman. 2. Teknik pengamanan data dengan enam teknologi, yaitu SMART technology, SPS (Shake Protection System), DFT (Drive Fitness Test), SAN (Storage Area Network), NAS (Network Attached Storage), Floppy Disk Array Technology, dan Backup. 3. Cara mengatasi akibat kehilangan data melalui pendekatan hardware dan software. 4. Partition Table Doctor, software powerful untuk mengembalikan partisi dan kapasitas hard disk yang hilang, dan dapat mengambil kembali data-data di dalamnya secara utuh. 5. Data Recovery Wizard Professional, tool yang dapat mengambil kembali semua jenis file data yang terhapus dari memory handphone, PC, atau notebook hanya dalam beberapa detik saja. Editor's Note: Cara mengatasi akibat kehilangan data secara sengaja atau tidak disengaja Teknologi teknik pengamanan data terkini Mengakses media penyimpanan data dengan aman walau terdapat virus di dalamnya Cara mengembalikan partisi yang hilang dan mengembalikan data di dalamnya utuh Cara mengembalikan semua data yang terhapus hanya dalam beberapa detik saja.

 *Horrors in the Night* Anthony Uyl,2015-11-28 This new revision of the OpenD6 rules presents a sandbox horror game complete with a list of new spells, sanity rules, monsters and a whole new way to create characters. Check out

www.solacegames.ca for discounts on Solace Games and Devoted Publishing titles! The integrity of the original WEG d6 system has been kept intact but new rules and additions have been made. In no way has this compromised the original rules but rather has made them stronger and better. The darkness lives, the darkness breathes, do you dare face it?

*U-M Computing News* ,1988

 Data Recovery for Normal People Allan Hall,2016-11-25 If you have ever deleted a file accidentally or had a hard drive fail and take all your precious data with then this book is for you. From the simplest procedures of restoring files from your recycle bin to completely disassembling a hard drive to replace a bad head, you will find it covered in here. Tips and tricks from over thirty years of working on computers are here with plenty of images accompanying the text. Written for the typical computer user with virtually no technical experience, or for the novice computer technician who wants to add basic data recovery to their toolbox, either reader is bound to find a treasure trove of useful information covering all three of the major computer platforms; Windows, Macintosh and Linux. Learn to: \* Undelete accidentally deleted files \* Restore deleted partitions and file systems \* Copy or clone drives even when malfunctioning \* Identify characteristics and work with a variety of file systems \* Recover files from drives that will not boot \* Create bootable media for Windows, Mac and Linux machines \* Backup your data to prevent future data loss \* Permanently delete data so that it

cannot be recovered \* Talk to the customer about their options

 Mac OS X Lion For Dummies Bob LeVitus,2011-08-04 The bestselling Mac guide, updated for the latest Mac OS X and now in full color! Mac OS X Lion represents a new era in the Mac operating system. This friendly guide is fully updated for the latest Mac OS X and provides everything new Mac users and users upgrading to Mac OS X Lion need to know. A bestseller in previous editions, Mac OS X Lion For Dummies covers all the cool stuff and prepares you for the quirks. So whether it's your first Mac or just an OS upgrade, you'll learn to tame your Lion with the expert advice of Bob Dr. Mac LeVitus and Dummies. Covers using the Finder, customizing Lion, adding widgets to the Dashboard, organizing and managing files and folders, searching with Spotlight, and working with Spaces Explores browsing the web with Safari, using Apple Mail and iCal, connecting a printer, performing backups with Time Machine, troubleshooting, and setting up a network Walks readers through the new features of Mac OS X Lion, including FaceTime, Photo Booth, Launchpad, Mission Control, Full-screen apps, and more Gets you up and running with iTunes, downloading fun apps from the Mac App Store, and staying entertained with videos, photos, and other multimedia You'll make your Lion roar with the friendly advice in Mac OS X Lion For Dummies.

 **How To Recover Deleted Files** HowExpert,2016-03-16 If you want to discover how to solve your problems regarding loss data in your computer then, check thisHow To Recover Deleted Files guide. In this step-by-step guide, you will

reap the following benefits: - Resolve data loss problems. - Learn how to prevent data loss. - Learn how to recover data due to system boot issue. - Learn how to recover data due to hard disk issue. - Discover how to recover Office data files. - Impress your friends to recover their computer from viruses, corrupted registry and files. - Discover how to make use of the computer data recovery tools. - Recover operating system from an unstable program. - Learn how to back-up your files and folders. - And much more. HowExpert publishes quick 'how to' guides on all topics from A to Z by everyday experts.

 **OS X El Capitan For Dummies** Bob LeVitus,2015-10-16 Get up to speed on the latest Mac OS Getting a new Mac and not knowing how to use it is like getting a remote controlled car for Christmas with no batteries. OS X For Dummies powers your understanding of the latest Mac operating system through straightforward, fun content that covers the basic features and functions you need to know. An essential text if you're not already familiar with Apple technology, this resource walks you through the fundamentals of Apple's Mac OS, shows you how to customize your workspace, work with the Dock, leverage the Finder and Finder Tabs, understand files, folders, and tags, find things with Spotlight, use Mission Control and Launchpad, organize your life through Calendar, Reminders, Notes, and Notifications, and much more. Apple is one of the most popular technology companies in the world, known for its ability to combine power and stability with style. Since all of Apple's products

function according to its proprietary operating system, it's essential that you understand how to use the OS to make the most of your tech toys. Take your communication to the next level with email and messaging capabilities Enjoy multi-media entertainment by surfing the web and accessing movies, music, ebooks, and digital photos Let your creative side run free with Text Edit Create a seamless digital experience by connecting a printer, running multiple displays, networking, file sharing, backing up and restoring your system, and keeping your machine safe with Gatekeeper OS X For Dummies breaks down Apple's Mac operating system into bite-sized pieces, allowing you to digest small morsels of information that guide you in navigating your new Apple gadget.

**Managing Risk in Information Systems** Darril Gibson,2010

 **The Busy IT Manager's Guide to Data Recovery** Preston de Guise,2023-12-06 No IT manager or worker enjoys being woken up the middle of the night over a system fault. But arguably the worst way to be awakened is over a situation where data loss has occurred – and the recovery is going wrong. The Busy IT Manager's Guide to Data Recovery takes a razor focus on the details IT managers (and their teams) responsible for data recovery and resiliency within their business need to be aware of in the design of robust data protection systems. This book covers key architectural requirements of a data resilient system and the types of technology a business can deploy for data protection that maximises the potential for a successful recovery. With

cyber-attacks being a daily challenge for IT and business now, the book also takes an in-depth look at the special considerations companies need to take in order to guarantee the recoverability of data after a destructive cyber event. Regardless of whether your IT infrastructure runs on-premises or in the public cloud, this book gives you the information you need to plan and run a successful data recovery solution that meets your business needs. Preston de Guise has been working with data recovery products for his entire career – designing, implementing, and supporting solutions for governments, universities, and businesses ranging from SMEs to Fortune 500 companies. This broad exposure to industry verticals and business sizes has enabled Preston to understand not only the technical requirements of data protection and recovery, but the management and procedural aspects too.

 *PC Mag* ,1999-07 PCMag.com is a leading authority on technology, delivering Labs-based, independent reviews of the latest products and services. Our expert industry analysis and practical solutions help you make better buying decisions and get more from technology.

 **PC Mag** ,1999-06-08 PCMag.com is a leading authority on technology, delivering Labs-based, independent reviews of the latest products and services. Our expert industry analysis and practical solutions help you make better buying decisions and get more from technology.

 PC Mag ,1988-07 PCMag.com is a leading authority on technology, delivering Labs-based, independent reviews of the latest products and services. Our

expert industry analysis and practical solutions help you make better buying decisions and get more from technology.

 *Official Gazette of the United States Patent and Trademark Office* ,2002 **MCSA: Windows 10 Complete Study Guide** William Panek,2017-02-06 The go-to MCSA prep guide, updated for Windows 10 and the new exams MCSA Windows 10 Complete Study Guide is your comprehensive resource for taking both Exams 70-698 and 70-697. Covering 100% of all exam objectives, this study guide goes beyond mere review to delve deeper into the complex topics and technologies to help you strengthen your understanding and sharpen your skills. Written by a veteran Microsoft MVP, this guide walks you through MCSA skills in context to show you how concepts are applied in real-world situations. Hands-on exercises speed the learning process and facilitate internalization, while review questions challenge and test the depth of your understanding. You also get access to the Sybex interactive online learning environment, featuring flashcards, videos, an assessment test, and bonus practice exams to face exam day with confidence. The MCSA certification process has changed; Exam 70-698 tests your skills in installing and configuring Windows 10, and then Exam 70-697 gauges your abilities in configuring Windows devices. This book is your ideal companion to study for both exams. Study 100 percent of the objectives for Exams 70-698 and 70-697 Apply your knowledge with hands-on exercises Test your skills with challenging review questions Access videos, electronic flashcards, a

searchable glossary, and bonus practice exams The demand for qualified Windows 10 professionals will be high, as more than half of the corporate user base that skipped Windows 8/8.1 is expected to adopt Windows 10. If you want the skills that are in demand, you need to get certified; if you're ready to get serious about the exam, MCSA: Windows 10 Complete Study Guide is the resource you shouldn't be without.

Thank you totally much for downloading **Hard Drive Recovery 20**.Maybe you have knowledge that, people have see numerous times for their favorite books following this Hard Drive Recovery 20, but stop taking place in harmful downloads.

Rather than enjoying a good ebook once a mug of coffee in the afternoon, on the other hand they juggled following some harmful virus inside their computer. **Hard Drive Recovery 20** is clear in our digital library an online right of entry to it is set as public consequently you can download it instantly. Our digital library saves in merged countries, allowing you to acquire the most less latency era to download any of our books considering this one. Merely said, the Hard Drive Recovery 20 is universally compatible once any devices to read.

## **Table of Contents Hard Drive Recovery 20**

- 1. Understanding the eBook Hard Drive Recovery 20
	- The Rise of Digital Reading Hard Drive Recovery 20
	- Advantages of eBooks Over Traditional Books
- 2. Identifying Hard Drive Recovery  $20$ 
	- Exploring Different Genres
	- Considering Fiction vs. Non-Fiction
	- o Determining Your Reading Goals
- 3. Choosing the Right eBook Platform
	- Popular eBook Platforms
	- Features to Look for in an Hard Drive Recovery 20

User-Friendly Interface

- 4. Exploring eBook Recommendations from Hard Drive Recovery 20
	- Personalized Recommendations
	- Hard Drive Recovery 20 User Reviews and Ratings
	- Hard Drive Recovery 20 and Bestseller Lists
- 5. Accessing Hard Drive Recovery 20
	- Free and Paid eBooks
		- Hard Drive Recovery 20 Public Domain eBooks
		- Hard Drive Recovery 20 eBook Subscription Services
		- o Hard Drive Recovery 20 Budget-Friendly Options
- 6. Navigating Hard Drive Recovery
	- 20 eBook Formats
		- $\circ$  ePub, PDF, MOBI, and More
		- Hard Drive Recovery 20 Compatibility with Devices
		- Hard Drive Recovery 20

Enhanced eBook Features

- 7. Enhancing Your Reading Experience
	- Adjustable Fonts and Text Sizes of Hard Drive Recovery 20
	- $\circ$  Highlighting and Note-Taking Hard Drive Recovery 20
	- Interactive Elements Hard Drive Recovery 20
- 8. Staying Engaged with Hard Drive Recovery 20
	- Joining Online Reading Communities
	- Participating in Virtual Book Clubs
	- Following Authors and Publishers Hard Drive Recovery 20
- 9. Balancing eBooks and Physical Books Hard Drive Recovery 20  $\circ$  Benefits of a Digital

Library

- Creating a Diverse Reading Collection Hard Drive Recovery 20
- 10. Overcoming Reading Challenges
	- o Dealing with Digital Eye Strain
	- Minimizing Distractions
	- Managing Screen Time
- 11. Cultivating a Reading Routine Hard Drive Recovery 20
	- Setting Reading Goals Hard Drive Recovery 20
	- Carving Out Dedicated Reading Time
- 12. Sourcing Reliable Information of Hard Drive Recovery 20
	- Fact-Checking eBook Content of Hard Drive Recovery 20
	- $\circ$  Distinguishing Credible Sources
- 13. Promoting Lifelong Learning
- Utilizing eBooks for Skill Development
- Exploring Educational eBooks
- 14. Embracing eBook Trends
	- Integration of Multimedia Elements
	- Interactive and Gamified eBooks

#### **Hard Drive Recovery 20 Introduction**

In todays digital age, the availability of Hard Drive Recovery 20 books and manuals for download has revolutionized the way we access information. Gone are the days of physically flipping through pages and carrying heavy textbooks or manuals. With just a few clicks, we can now access a wealth of knowledge from the comfort of our own homes or on the go. This article will explore the

advantages of Hard Drive Recovery 20 books and manuals for download, along with some popular platforms that offer these resources. One of the significant advantages of Hard Drive Recovery 20 books and manuals for download is the cost-saving aspect. Traditional books and manuals can be costly, especially if you need to purchase several of them for educational or professional purposes. By accessing Hard Drive Recovery 20 versions, you eliminate the need to spend money on physical copies. This not only saves you money but also reduces the environmental impact associated with book production and transportation. Furthermore, Hard Drive Recovery 20 books and manuals for download are incredibly convenient. With just a computer or smartphone and an internet

connection, you can access a vast library of resources on any subject imaginable. Whether youre a student looking for textbooks, a professional seeking industry-specific manuals, or someone interested in selfimprovement, these digital resources provide an efficient and accessible means of acquiring knowledge. Moreover, PDF books and manuals offer a range of benefits compared to other digital formats. PDF files are designed to retain their formatting regardless of the device used to open them. This ensures that the content appears exactly as intended by the author, with no loss of formatting or missing graphics. Additionally, PDF files can be easily annotated, bookmarked, and searched for specific terms, making them highly practical for studying or referencing. When it

comes to accessing Hard Drive Recovery 20 books and manuals, several platforms offer an extensive collection of resources. One such platform is Project Gutenberg, a nonprofit organization that provides over 60,000 free eBooks. These books are primarily in the public domain, meaning they can be freely distributed and downloaded. Project Gutenberg offers a wide range of classic literature, making it an excellent resource for literature enthusiasts. Another popular platform for Hard Drive Recovery 20 books and manuals is Open Library. Open Library is an initiative of the Internet Archive, a non-profit organization dedicated to digitizing cultural artifacts and making them accessible to the public. Open Library hosts millions of books, including both

public domain works and contemporary titles. It also allows users to borrow digital copies of certain books for a limited period, similar to a library lending system. Additionally, many universities and educational institutions have their own digital libraries that provide free access to PDF books and manuals. These libraries often offer academic texts, research papers, and technical manuals, making them invaluable resources for students and researchers. Some notable examples include MIT OpenCourseWare, which offers free access to course materials from the Massachusetts Institute of Technology, and the Digital Public Library of America, which provides a vast collection of digitized books and historical documents. In conclusion, Hard Drive

Recovery 20 books and manuals for download have transformed the way we access information. They provide a cost-effective and convenient means of acquiring knowledge, offering the ability to access a vast library of resources at our fingertips. With platforms like Project Gutenberg, Open Library, and various digital libraries offered by educational institutions, we have access to an ever-expanding collection of books and manuals. Whether for educational, professional, or personal purposes, these digital resources serve as valuable tools for continuous learning and self-improvement. So why not take advantage of the vast world of Hard Drive Recovery 20 books and manuals for download and embark on your journey of knowledge?

## **FAQs About Hard Drive Recovery 20 Books**

**What is a Hard Drive Recovery 20 PDF?** A PDF (Portable Document Format) is a file format developed by Adobe that preserves the layout and formatting of a document, regardless of the software, hardware, or operating system used to view or print it. **How do I create a Hard Drive Recovery 20 PDF?** There are several ways to create a PDF: Use software like Adobe Acrobat, Microsoft Word, or Google Docs, which often have built-in PDF creation tools. Print to PDF: Many applications and operating systems have a "Print to PDF" option that allows you to save a document as a PDF file instead of printing it on paper. Online converters: There are various online tools that can convert

different file types to PDF. **How do I edit a Hard Drive Recovery 20 PDF?** Editing a PDF can be done with software like Adobe Acrobat, which allows direct editing of text, images, and other elements within the PDF. Some free tools, like PDFescape or Smallpdf, also offer basic editing capabilities. **How do I convert a Hard Drive Recovery 20 PDF to another file format?** There are multiple ways to convert a PDF to another format: Use online converters like Smallpdf, Zamzar, or Adobe Acrobats export feature to convert PDFs to formats like Word, Excel, JPEG, etc. Software like Adobe Acrobat, Microsoft Word, or other PDF editors may have options to export or save PDFs in different formats. **How do I password-protect a Hard Drive Recovery 20 PDF?** Most PDF editing software allows you to add

password protection. In Adobe Acrobat, for instance, you can go to "File" -> "Properties" -> "Security" to set a password to restrict access or editing capabilities. Are there any free alternatives to Adobe Acrobat for working with PDFs? Yes, there are many free alternatives for working with PDFs, such as: LibreOffice: Offers PDF editing features. PDFsam: Allows splitting, merging, and editing PDFs. Foxit Reader: Provides basic PDF viewing and editing capabilities. How do I compress a PDF file? You can use online tools like Smallpdf, ILovePDF, or desktop software like Adobe Acrobat to compress PDF files without significant quality loss. Compression reduces the file size, making it easier to share and download. Can I fill out forms in a PDF file? Yes,

most PDF viewers/editors like Adobe Acrobat, Preview (on Mac), or various online tools allow you to fill out forms in PDF files by selecting text fields and entering information. Are there any restrictions when working with PDFs? Some PDFs might have restrictions set by their creator, such as password protection, editing restrictions, or print restrictions. Breaking these restrictions might require specific software or tools, which may or may not be legal depending on the circumstances and local laws.

**Hard Drive Recovery 20 :**

**api rp 14c analysis design installation and testing of safety** - Oct 05 2023

web feb 1 2017 analysis design installation and testing of safety systems for offshore production facilities this document presents provisions for designing installing and testing both process safety and non marine emergency support systems esss on an offshore production facility the basic concepts of api rp 14c ldi training - Sep 23 2022 web the api rp 14c new 8th edition analysis design installation and testing of safety systems for offshore production facilities was developed in coordination with the new first edition of api rp 17v recommended practice for analysis design installation and testing of safety systems for subsea applications 2 api rp 14c 2001 r2007 pdf download free standards download - Jul 22 2022

web dec 17 2022 api rp 14c 2001 r2007 pdf download recommended practice for analysis design installation and testing of basic surface safety systems for offshore production platforms 1 2 scope *impact of api 14c on the design and construction of offshore* - Jun 20 2022 web apr 12 1978 api rp 14c

developed by the american petroleum institute exemplifies the effect of that influence on a procedure by which safety systems and controls on procedure by which safety systems and controls on offshore platforms are designed and installed **production operations bureau of safety and environmental** - Apr 30 2023

web is the platform protected with a basic and ancillary surface safety

system designed analyzed installed tested and maintained in operating condition in accordance with the provisions of api rp 14c recommended practice for analysis design installation and **project standards and specifications** - Aug 23 2022 web api rp 14c rp for analysis design installation and testing of basic surface systems on offshore production platforms klm criteria project standards and specifications page 3 of 44 rev 01 june 2011 api rp 14f rp for design and installation of electrical systems for offshore production platforms api rp 14g rp for

*api rp 14c 2017 pdf free download api standards download* - Oct 25 2022 web mar 28 2022 api rp 14c 2017 pdf free download analysis design

installation and testing of safety systems for offshore production facilities safety device symbols and identification 4 1 introduction a standard method for identifying abbreviating and symbolizing individual safety devices is needed to promote uniformity when describing or

#### **safety design and api rp 14c**

**vdocuments net** - Feb 14 2022 web oct 13 2015 safety design and api rp 14c korea advanced institute ofscience and technology daejun chang djchang kaist edu division of ocean system engineering design procedure and key deliverablesdesign procedure and key deliverables design basis philosophy

recommended methods for safety analysis petrowiki - Jun 01 2023 web jul 16 2015 the american

petroleum institute api has developed rp 14c a safety analysis approach based on a number of traditional hazards analysis techniques such as failure mode effects analysis fmea and hazard and operability studies hazops

review of the api rp 14e erosional velocity equation origin - Mar 18 2022

web shifted to estimation of the erosional velocity so that the api rp 14e is typically acknowledged as the api rp 14e erosional velocity equation in the field of oil and gas production the widespread use of the api rp 14e erosional velocity equation is a result of it being simple to apply *pipeline and production safety systems* - Jan 28 2023 web api rp 14c schedule previous

schedule committee work begins 2010 committee re organized and scope more fully defined march 2011 first draft to api 4th qtr 2013 projected schedule review comment and applicability discussions with bsee 4th qtr 2013 comment review cycle 4th qtr 2013 2014 final standard 2014 presenter joe pittman - Dec 27 2022 web pressure relief devices prd defined by type in 14c psv pvrd prd pse pressure relief sizing scenarios api rp 14c was revised to include additional references to api std 521 where applicable api std 521 is not incorporated into 30 cfr 250 so bsee will need to consider incorporating it  $\Pi$  api rp 14c 2017 2018  $\Pi\Pi\Pi$  - Nov 25 2022 web sep 25 2021  $\Box$  date of issue

may 2018 affected publication api

recommended practice 14c analysis design installation and testing of safety systems for offshore

production facilities eighth edition february 2017 errata 1 note annex a now begins with section a 0 instead of section a 1

**by authority of law resource org** - Mar 30 2023

web api rp 14c recommended practice for analysis design installation and testing of basic surface safety systems for offshore production platforms 30 cfr 250 1628 c american petroleum institute recommended practice for analysis design installation and testing of basic surface safety systems for offshore production platforms *api rp 14c 2017 sai global store* - Apr 18 2022

web buy api rp 14c 2017 analysis

design installation and testing of safety systems for offshore production facilities from sai global **api rp 14c recommended practice for analysis design** - Sep 04 2023 web dec 31 2014 washington d c by authority of the code of federal regulations 30 cfr 250 1628 c name of legally binding document api rp 14c recommended practice for analysis design installation and testing of basic surface safety systems for offshore production platforms api rp 14c analysis design installation and testing of safety -Aug 03 2023 web api rp 14c 8th edition february 2017 analysis design installation and testing of safety systems for offshore production facilities this document presents provisions for designing installing and testing both

process safety and non marine emergency support systems esss on an offshore production facility api rp 14c techstreet - Feb 26 2023 web feb 1 2017 api rp 14c analysis design installation and testing of safety systems for offshore production facilities eighth edition includes errata 1 2018 standard by american petroleum institute 02 01 2017 amendments available view all product details most recent track it language available formats options availability priced from in usd **api rp 14c analysis design installation and** - May 20 2022 web api rp 14c analysis design installation and testing of safety systems for offshore production facilities globalspec **safety design and api rp 14c vdocument in** - Jul 02 2023

web oct 13 2015 safety system api rp 14c api rp 14b api rp 14h ap i rp 5 00 preliminary dwop fixed floating verification program commingling measurement general production operations last update 2016 note during production inspections the api rp 14c sac reference must be verified when a *cirrus consequence modelling software vps huratips* - Mar 16 2022 web cirrus consequence modelling software classification of hazardous locations safety related recall campaigns for motor vehicles and motor vehicle equipment including tires reported to the national highway tra $\neg$ c safety administration by domestic and foreign vehicle manufacturers january 1 1996 to december 31 1996 modelling nutrient *consequence modeling aiche* - Oct 03

#### 2023

web apr 3 2012 consequence modeling is used to predict accident effects models are used to predict the distance to specified endpoints for representative high consequence scenarios

*consequence modelling functional safety engineering services fses* - May 30 2023

web contact blog careers discharge and dispersion is often required to evaluate the consequence of

identified hazardous events based on the project requirements extra information may within the terms of reference tor what is the expected output of the consequence modelling study

*cirrus consequence modelling software* - Apr 16 2022

web cirrus consequence modelling

software author jens westheimer from invest kwarastate gov ng subject cirrus consequence modelling software keywords software modelling cirrus consequence created date 4 9 2023 7 22 13 am *help where to download archie consequence modelling software* - Oct 23 2022 web apr 5 2013 discussion forum and a library of videos and photographs related to the petroleum industry **cirrus consequence modelling software admision cbp edu pe** - May 18 2022 web cirrus consequence modelling software 3 3 still a lack of an e Dective centralized structure for an r d organization manager to integrate the  $e$  $0$ rts from many disparate individuals into a unified plan managing research development and innovation third edition covers the

management skills and leadership theories essential to generating cirrus 7 0 manual pdf microsoft excel menu computing - Mar 28 2023 web cirrus is a software package which was developed by bp international limited london and others the purpose of the package is to provide a standard and validated set of consequence models which can be used to predict the effects of a release of hydrocarbon or chemical liquid or vapour **risk assessment software tools monaco engineering solutions** - Jan 26 2023 web mes has access to a number of consequence and risk assessment software programs including shell

fred shepherd dnv phast and bp cirrus we also have a number of powerful in house risk assessment software tools that have been developed over a

number of years which have been used on some of the largest oil and gas projects worldwide **safe chart cause and effect petroleum community forum** - Sep 21 2022 web jul 6 2012 bp cirrus consequence modelling software e book request crane fluid flow handbook nice process engineering apps for iphone pipesim v2009 1 chemstation s chemcad v6 1 3 simci pro ii v8 2 aspenone 2006 5 magnitude pipe flow expert v1 08 pro ii v8 1 patch8 1 3 **cirrusprocessing exe windows process what is it file net** - Feb 12 2022 web cirrusprocessing exe process in windows task manager the process known as cirrus processing belongs to software cirrus processing by unknown description cirrusprocessing exe is not essential for the windows os and causes relatively few problems

cirrusprocessing exe is located in a subfolder of c program files *process safety loss prevention engineering hybrid group* - Nov 23 2022

web consequence modelling using dnv phast shell fred bp cirrus software etc of physical effects of fire explosion and dispersion of hazardous fluids design and operational hse safety case development process safety engineering audit process safety engineering audit technical due diligence safety engineering studies

**safety and risk consequence modelling fluidyn** - Feb 24 2023

web thanks to its various software tools dedicated to consequence modelling fluidyn offers a broad array of simulation services for the assessment of accidental scenarios in

open as well as confined environments **an overview of leading software tools for qra risktec** - Aug 01 2023 web 1 introduction as part of a larger research project for a client risktec recently completed a comprehensive survey of software currently available for undertaking frequency consequence and quantitative risk assessment qra modelling for onshore and offshore oil and gas facilities **cirrus consequence modelling software wrbb neu edu** - Jun 18 2022 web cirrus consequence modelling software is available in our digital library an online access to it is set as public so you can download it instantly our digital library saves in multiple locations allowing you to get the most less chemstation s chemcad v6 1 3

petroleum community forum - Jul 20 2022 web jun 6 2009 bp cirrus consequence modelling software e book request crane fluid flow handbook nice process engineering apps for iphone pipesim v2009 1 chemstation s chemcad v6 1 3 simci pro ii v8 2 aspenone 2006 5 magnitude pipe flow expert v1 08 pro ii v8 1 patch8 1 3 bp cirrus consequence modelling software petroleum - Sep 02 2023 web jul 4 2013 199 bp cirrus consequence modelling software hi all does anyone know where can i get info for this software tried to go to google and bp site but no indication see more bp cirrus consequence modelling software my threads polaris44 aspenone v7 3 bp cirrus consequence modelling software e book

**pro ii v8 1 8 1 3 petroleum community forum** - Aug 21 2022 web bp cirrus consequence modelling software e book request crane fluid flow handbook nice process engineering apps for iphone pipesim v2009 1 chemstation s chemcad v6 1 3 simci pro ii v8 2 aspenone 2006 5 magnitude pipe flow expert v1 08 pro ii v8 1 patch8 1 3 **consequence modelling software risktec solutions** - Apr 28 2023 web risktec is a specialist in the various techniques available for modelling physical effects ranging from simple equations through software algorithms based on physics that have been correlated against experimental data to sophisticated 3 dimensional computational fluid dynamics cfd simulation **effects consequence modelling tool**

request crane

## **for safety professionals** - Jun 30 2023

web consequence modelling software for safety professionals effects from gexcon is an advanced yet user friendly software tool to analyse the effects and consequences of the accidental release of dangerous chemicals in process chemical and petrochemical facilities

## **consequence modelling vysus group** - Dec 25 2022

web we use consequence modelling to predict the effects of accidents and the potential impact on people the environment and property from a simple concern to developing a complex model of an industrial plant or offshore asset

gwenllian ferch gruffydd the warrior princess of deheubarth - Mar 14 2023 web may 18 2016 born in 1097 in

aberffraw castle princess gwenllian ferch gruffydd ap cynan was always destined for great things as daughter to one of gwynedd s greatest warriors she grew up strong and passionate more than a match for her older brothers

**gwenllian ferch gruffydd the warrior princess of deheubarth** - Aug 07 2022 web gwenllian ferch gruffydd the warrior princess of deheubarth the legendary women of world history band 6 volume 6 rockefeller laurel a amazon com tr kitap **princess gwenllian and the great revolt historic uk** - Aug 19 2023 web gwenllian was a warrior princess leading an army of welshmen in 1136 against the mighty norman forces her bravery has made her a beloved figure revered much like boudica for her strength and tenacity in the face of

#### great danger

## **gwenllian ferch gruffydd wikiwand** - Jan 12 2023

web gwenllian ferch gruffydd was princess consort of deheubarth in wales and married to gruffydd ap rhys prince of deheubarth gwenllian was the daughter of gruffudd ap cynan prince of gwynedd and angharad ferch owain and a member of the princely aberffraw family of gwynedd **gwenllian verch gruffydd c 1101 1136 genealogy geni com** - Feb 13 2023 web apr 26 2022 gwenllian ferch gruffydd gwenllian daughter of gruffydd b c 1097 died 1136 was princess consort of deheubarth in wales and the daughter of gruffydd ap cynan 1055 1137 prince of gwynedd and a member of the princely aberffraw family of gwynedd gwenllain was the sister of prince owain i of gwynedd

#### died 1170

**gwenllian ferch gruffydd the warrior princess of deheubarth** - Dec 11 2022 web queen elizabeth tudor s heroic welsh foremother born in 1097 in aberffraw castle princess gwenllian ferch gruffydd ap cynan was always destined for great things as daughter to one of gwynedd s greatest warriors she grew up strong and passionate more than a match for her older brothe

*gwenllian ferch gruffydd the warrior princess of deheubarth* - May 16 2023 web may 20 2016 buy gwenllian ferch gruffydd the warrior princess of deheubarth volume 6 the legendary women of world history by rockefeller laurel a isbn 9781533365774 from amazon s book store everyday low **a welsh warrior gwenllian ferch gruffudd kristie dean** - Mar 02 2022

web apr 19 2015 a welsh warrior gwenllian ferch gruffudd described as a welsh warrior princess gwenllian ferch gruffudd gruffydd was the daughter of gruffudd ap cynan the king of gwynedd she spent her early years at aberffraw where according to tradition a welsh lullaby was written for her an excerpt says sleep gwenllian my

## gwenllian of wales wikipedia - Jun 17 2023

web old age and death memorial to princess gwenllian at sempringham england the gwenllian tribute at the summit of snowdon edward iii of england edward i s grandson endowed gwenllian with a pension of 20 per year this was not money for her personally simply a sum paid on her behalf to the priory in respect of her food and clothing

the welsh warrior princess gwenllian ferch gruffydd - Jul 06 2022 web princess gwenllian ferch gruffyd is the only medieval period woman known to have led forces into battle in wales unfortunately the story didn t end well for her and now her headless ghost is said to haunt the grounds surrounding kidwelley castle here is her story **gwenllian ferch gruffydd wikipedia** - Sep 20 2023 web gwenllian ferch gruffydd audio gwenllian daughter of gruffydd c 1100 1136 was princess consort of deheubarth in wales and married to gruffydd ap rhys prince of deheubarth gwenllian was the daughter of gruffudd ap cynan 1055 1137 prince of gwynedd and angharad ferch owain and a member of the princely aberffraw family of

*gwenllian warrior princess battle leader at kidwelly the* - Feb 01 2022 web gwenllian ferch gruffydd daughter of gruffydd was an early 12th century princess and is the only female to lead an army to war in medieval britain in 113 *gwenllian of wales the brave the lost princess twinkl* - May 04 2022 web born in 1106 awenllian ferch gruffydd was the daughter of gruffudd ap cynan prince of gwynedd she was the youngest of eight children what happened to gwenllian after the norman conquest of britain in 1066 the beautiful woman gwenllian ferch gruffydd married gruffydd ap rhys the heir to south wales in 1116 and had eight children

**cry out for freedom with princess gwenllian ferch gruffydd the warrior** - Jun 05 2022

web jun 8 2016 the daughter of one of wales greatest and most powerful kings and foremother to the most famous names in welsh english and scottish history princess gwen **gwenllian ferch gruffydd the warrior princess of deheubarth** - Apr 15 2023 web may 20 2016 as daughter to one of gwynedd s greatest warriors she grew up strong and passionate more than a match for her older brothers at sixteen gwenllian s life changed forever when she fell in *gwenllian ferch gruffydd the warrior princess of deheubarth* - Apr 03 2022 web may 20 2016 gwenllian ferch gruffydd the warrior princess of deheubarth the legendary women of world history paperback may 20 2016 by laurel a rockefeller author **the untold story of wales own sword wielding joan of arc** - Nov 10 2022

web may 1 2019 gwenllian ferch gruffydd the warrior princess of deheubarth is available to buy in english and welsh as part of the the legendary women of world history series you can find more information the warrior princess whose name became a battle cry youtube - Oct 09 2022

web aug 13 2023 little is known about gwenllian ferch gruffydd but she became a symbol for welsh pride and independence and for centuries her name became a battle cry this video looks at what we know of wales most legendary warrior princess whose name turned - Jul 18 2023 web oct 20 2018 but one woman a welsh princess is less known despite her remarkable contribution to welsh medieval history gwenllian ferch gruffydd was born around 1100 ad and

was the daughter of gruffudd ap cynan prince of gwynedd and angharad ferch owain herself a member of the noble aberffraw family **gwenllian ferch gruffydd the warrior princess of deheubarth** - Sep 08 2022 web may 18 2016 gwenllian ferch gruffydd the warrior princess of deheubarth is the sixth installment in laurel rockefeller s the legendary women of world history series it is a brief novelization about the life legacy and fighting spirit of a welsh princess gwenllian frech gruffydd who led her people into battle against the normans

Best Sellers - Books ::

[question to ask at interview](https://www.freenew.net/primo-explore/Resources/?k=question_to_ask_at_interview.pdf) [promoting exercise and behavior](https://www.freenew.net/primo-explore/Resources/?k=promoting-exercise-and-behavior-change-in-older-adults.pdf) [change in older adults](https://www.freenew.net/primo-explore/Resources/?k=promoting-exercise-and-behavior-change-in-older-adults.pdf)

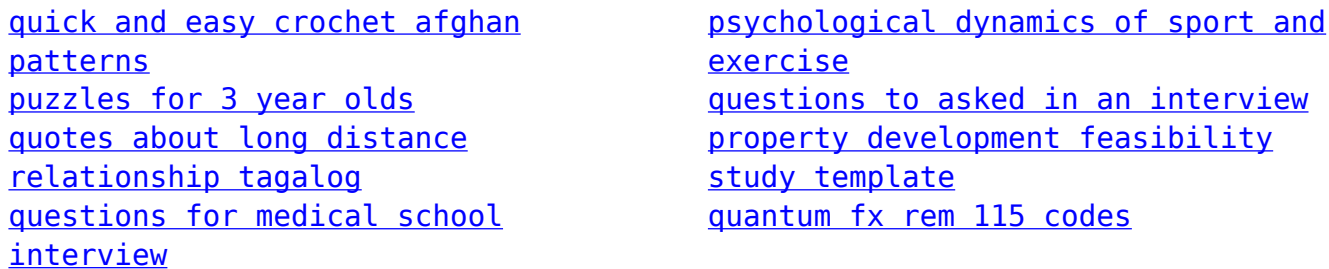